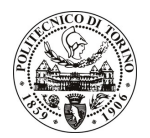

# POLITECNICO DI TORINO

# Avviso di procedura per il conferimento di un incarico individuale di collaborazione coordinata e continuativa presso il Dipartimento di Progettazione Architettonica e di Disegno Industriale per lo svolgimento di attività di "Arte e scienza del costruire. Forma e struttura nella ricerca architettonica italiana del secondo dopoguerra. La concezione strutturale"

cod. 178/10/CC

# Il Responsabile del Servizio Risorse Umane e Organizzazione

# **Avvisa**

**Art. 1** Oggetto

È indetta una procedura di valutazione comparativa per l'affidamento temporaneo di un incarico individuale di collaborazione coordinata e continuativa a personale esterno di particolare e comprovata specializzazione universitaria presso il Dipartimento di Progettazione Architettonica e di Disegno Industriale per lo svolgimento di attività di "Arte e scienza del costruire. Forma e struttura nella ricerca architettonica italiana del secondo dopoguerra. La concezione strutturale".

In particolare l'attività prevede:

L'attività si sviluppa prevalentemente con l'analisi archivistica di documenti relativi ad opere architettoniche individuate come esemplari, poiché in esse gli aspetti costruttivi e strutturali sono stati determinanti per la definizione della forma architettonica.

Gli archivi di riferimento sono quelli degli architetti, degli ingegneri, delle imprese di costruzione e dei committenti che contengono materiali sia di elaborati grafici che di tipo testuale.

Sarà quindi necessario condurre una approfondita e originale ricerca archivistica accompagnata da una lettura critica e interpretativa dei materiali con particolare attenzione alla salvaguardia di tutti i nessi e i collegamenti esistenti fra i singoli documenti e i gruppi di essi.

Le competenze professionali richieste sono:

Alla figura è richiesta la conoscenza del modus operandi, tecnico e culturale, degli ingegneri strutturali negli anni del secondo dopoguerra, per restituire una lettura sia analitica che interpretativa della documentazione presente negli archivi consultati.

Modalità di realizzazione:

Il collaboratore, nell'ambito di un coordinamento e di un confronto continuo con il responsabile e i componenti del gruppo di ricerca nel quale l'attività si inserisce (Prin referente il Responsabile Scientifico), dovrà operare autonomamente per la raccolta e lo studio dei materiali.

La durata dell'incarico sarà pari a 11 mesi e il compenso lordo complessivo è pari a  $\epsilon$  20.400,00.

Luogo della prestazione sarà sia il Dipartimento di Progettazione Architettonica e di Disegno Industriale del Politecnico di Torino, Viale Mattioli 39 Torino, che archivi di progettisti, e imprese di costruzione e committenti.

#### Art. 2 **Requisiti**

Per la partecipazione alla procedura di valutazione comparativa è richiesto il seguente titolo di studio:

- Laurea specialistica o magistrale o dell'ordinamento antecedente il D.M. 509/99 in Architettura.

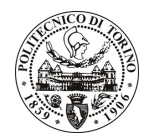

# **POLITECNICO DI TORINO**

### **Art. 3** Domanda e termine di presentazione

La domanda di partecipazione va presentata in carta semplice al Servizio Risorse Umane e Organizzazione – Ufficio Personale non strutturato ed elaborazione dati - negli orari 10.00-13.00, e 14.00-16.00, ovvero inviata tramite fax, allegando copia di un documento di riconoscimento in corso di validità, al n. 0115645919, entro le ore 16.00 del giorno 11.10.2010. La data di arrivo sarà comprovata dal timbro a calendario apposto dall'ufficio. Non saranno ritenute valide le domande pervenute oltre il suddetto termine.

La domanda deve essere corredata dal curriculum vitae, contenente dettagliata descrizione in merito a studi ed esperienze professionali maturate, nonché ogni altra informazione che il candidato ritenga utile ai fini della valutazione, in relazione al profilo professionale richiesto.

#### **Art. 4 Selezione**

La Commissione procederà a valutare comparativamente i curricula presentati dai candidati ed allo svolgimento di un colloquio che si terrà in data 14.10.2010 alle ore 15.30, presso il Dipartimento di Progettazione Architettonica e di Disegno Industriale - Viale Mattioli, 39 - Torino.

I criteri di valutazione sono predeterminati dalla stessa Commissione.

Al termine dei lavori la Commissione redige un verbale in cui dà conto delle operazioni svolte e delle valutazioni espresse nei confronti dei candidati.

della pubblicato all'indirizzo L'esito procedura valutativa verrà sul sito web www.swa.polito.it/services/concorsi/

#### **Art. 5 Contratto**

Il candidato dichiarato idoneo sarà invitato a stipulare un contratto di collaborazione coordinata e continuativa e si obbligherà a fornire la propria collaborazione in forma autonoma e senza vincolo di subordinazione.

La mancata presentazione alla stipula determina la decadenza del diritto alla stipula stessa.

#### **Art. 6**

#### Stipula del contratto: controllo preventivo di legittimità

L'efficacia del contratto che verrà stipulato a seguito della procedura in oggetto è subordinata all'esito positivo del controllo preventivo di legittimità da parte della Corte dei Conti, ai sensi dell'art. 3, comma 1, lettera f bis della L. 20/94.

#### **Art. 7**

### Norme di salvaguardia e tutela della Privacy

Per quanto non espressamente previsto dal presente bando saranno applicate, in quanto compatibili, le norme di legge in materia concorsuale.

I dati personali trasmessi dai candidati con la domanda di partecipazione alla selezione, ai sensi del D.Lgs. 196/03, saranno trattati per le finalità di gestione della procedura di valutazione comparativa.

Torino. 5.10.2010

> IL RESPONSABILE DEL SERVIZIO RISORSE UMANE E ORGANIZZAZIONE (Paola Vigliani) F.to P. VIGLIANI